## Deckblatt D1 - VBSM / BBMV Leistungsprüfung D1 Testbogen 2 A

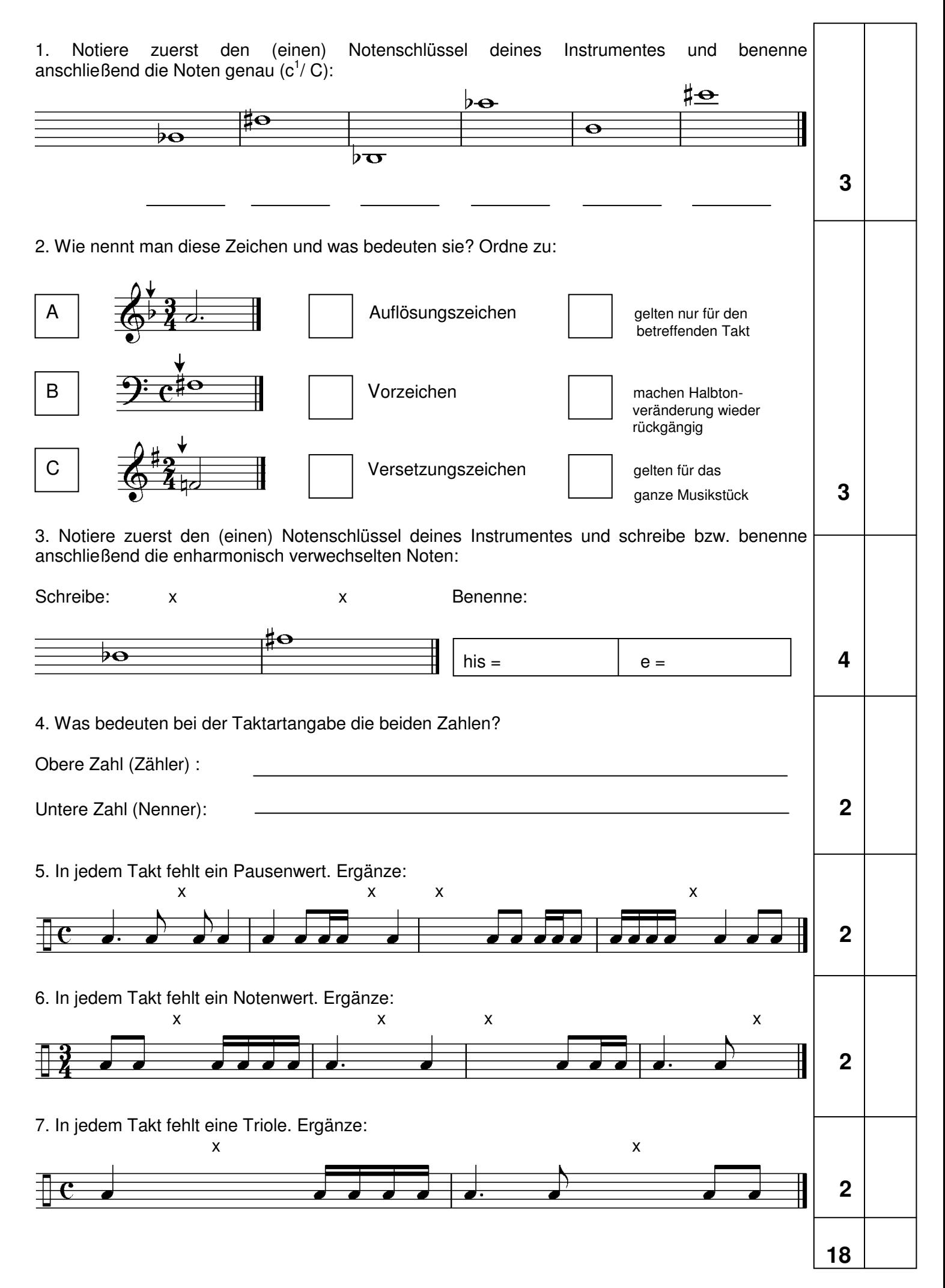

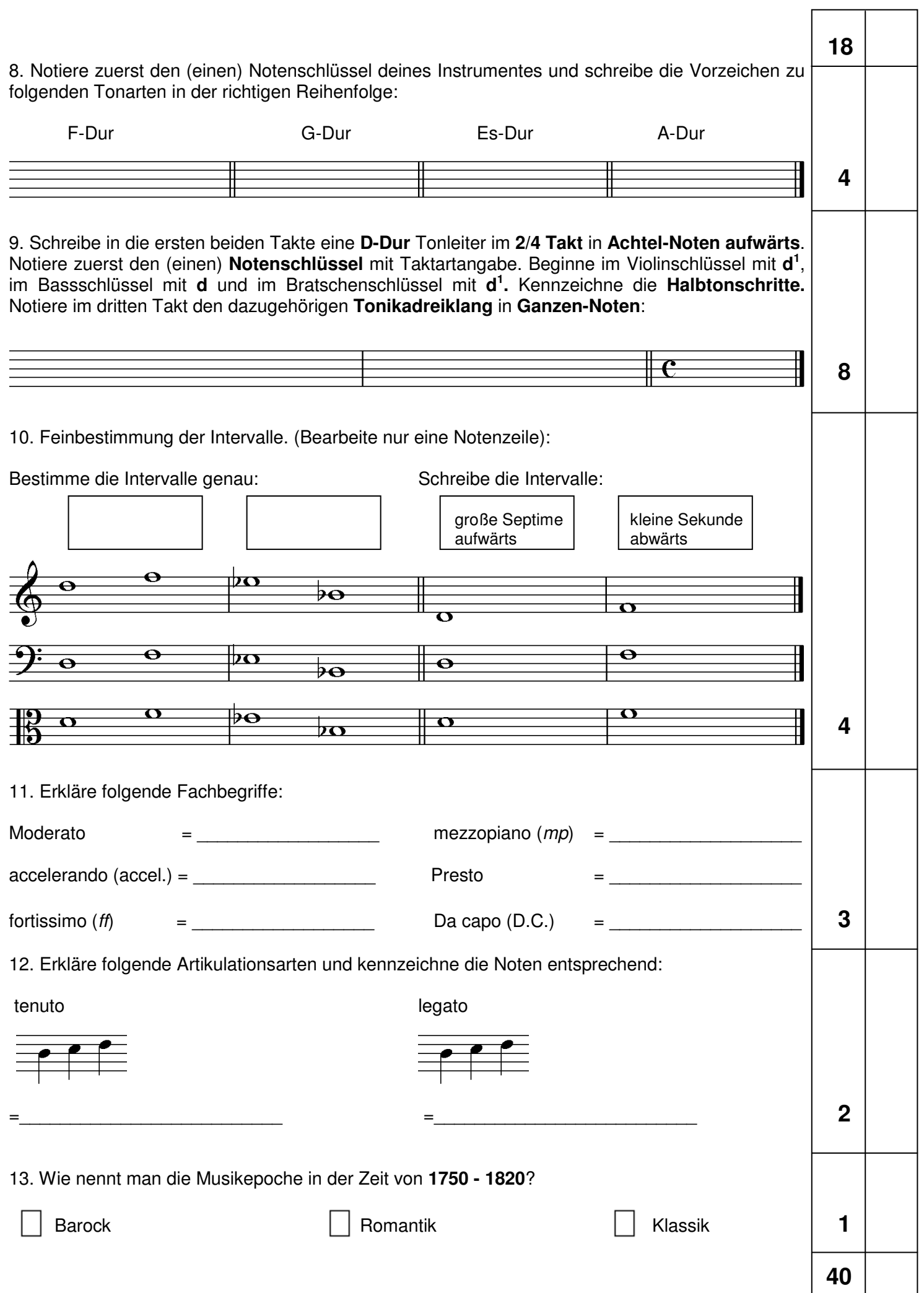

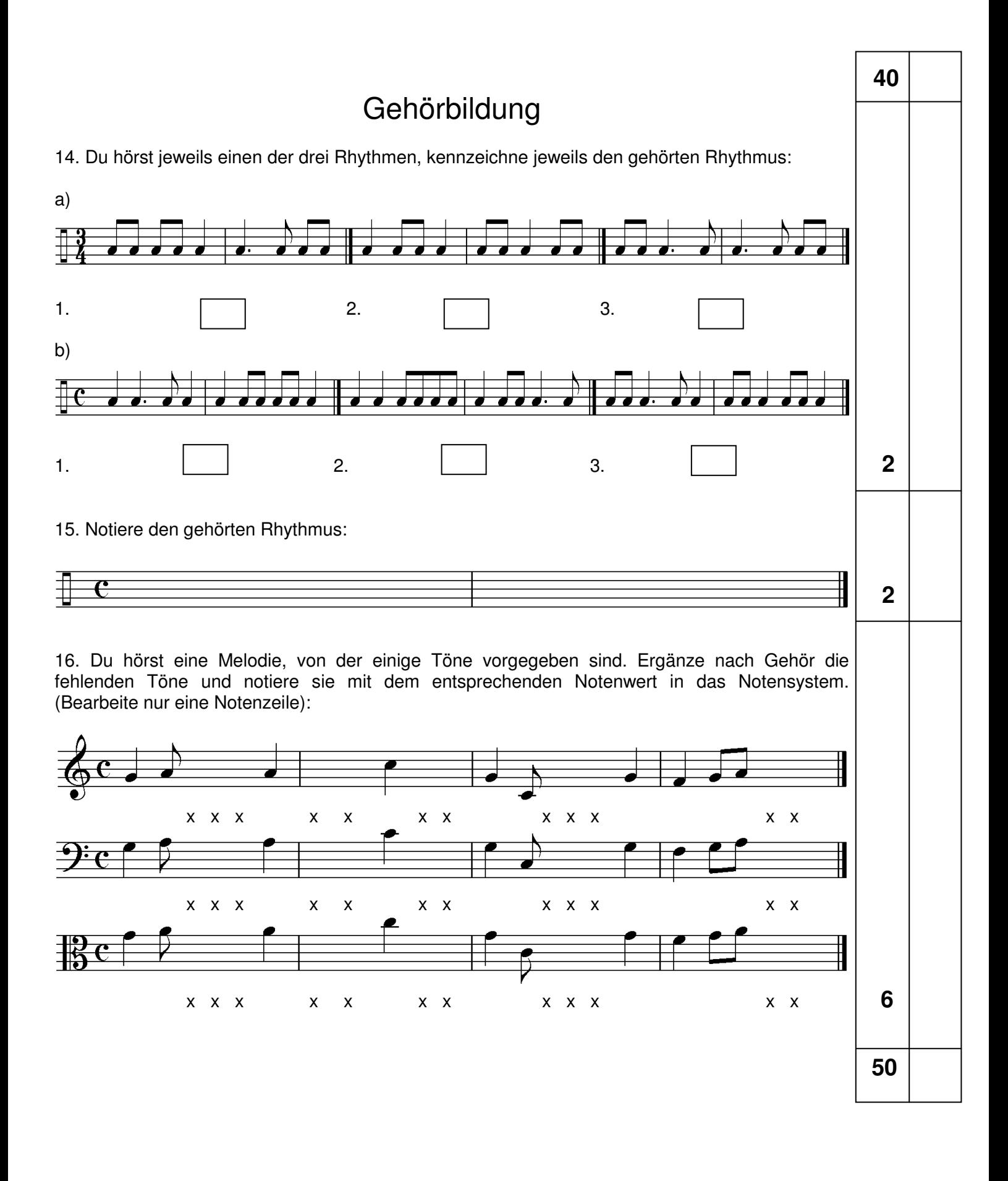